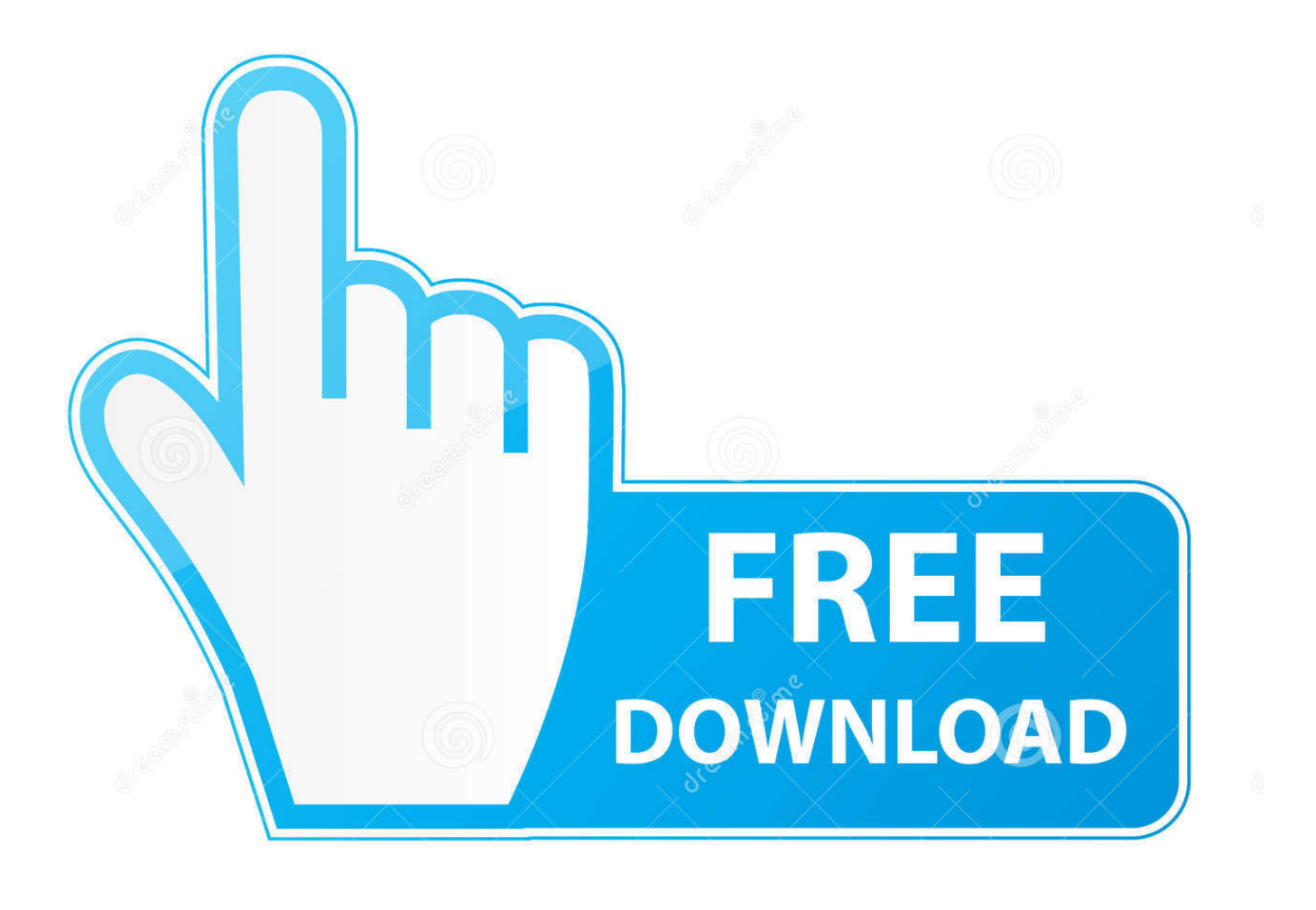

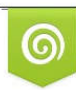

Download from Dreamstime.com previewing purposes only D 35103813 C Yulia Gapeenko | Dreamstime.com

É

[Free Belkin Driver Updates](https://blltly.com/1vfm61)

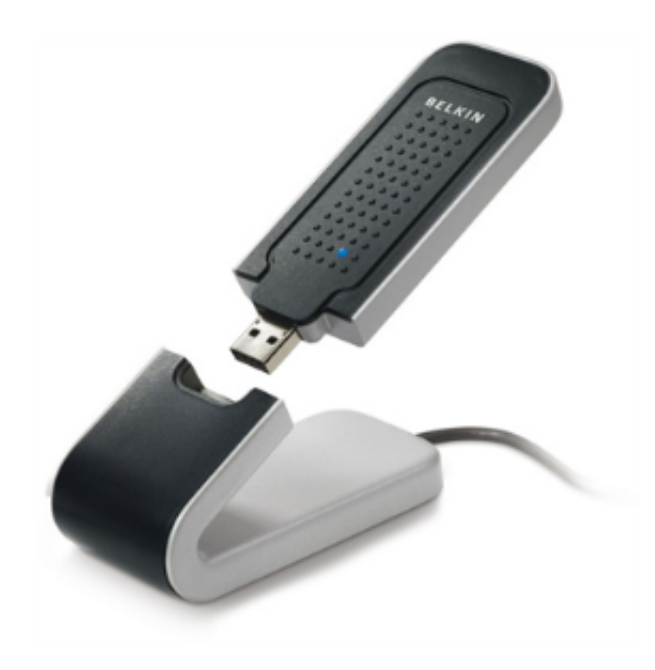

[Free Belkin Driver Updates](https://blltly.com/1vfm61)

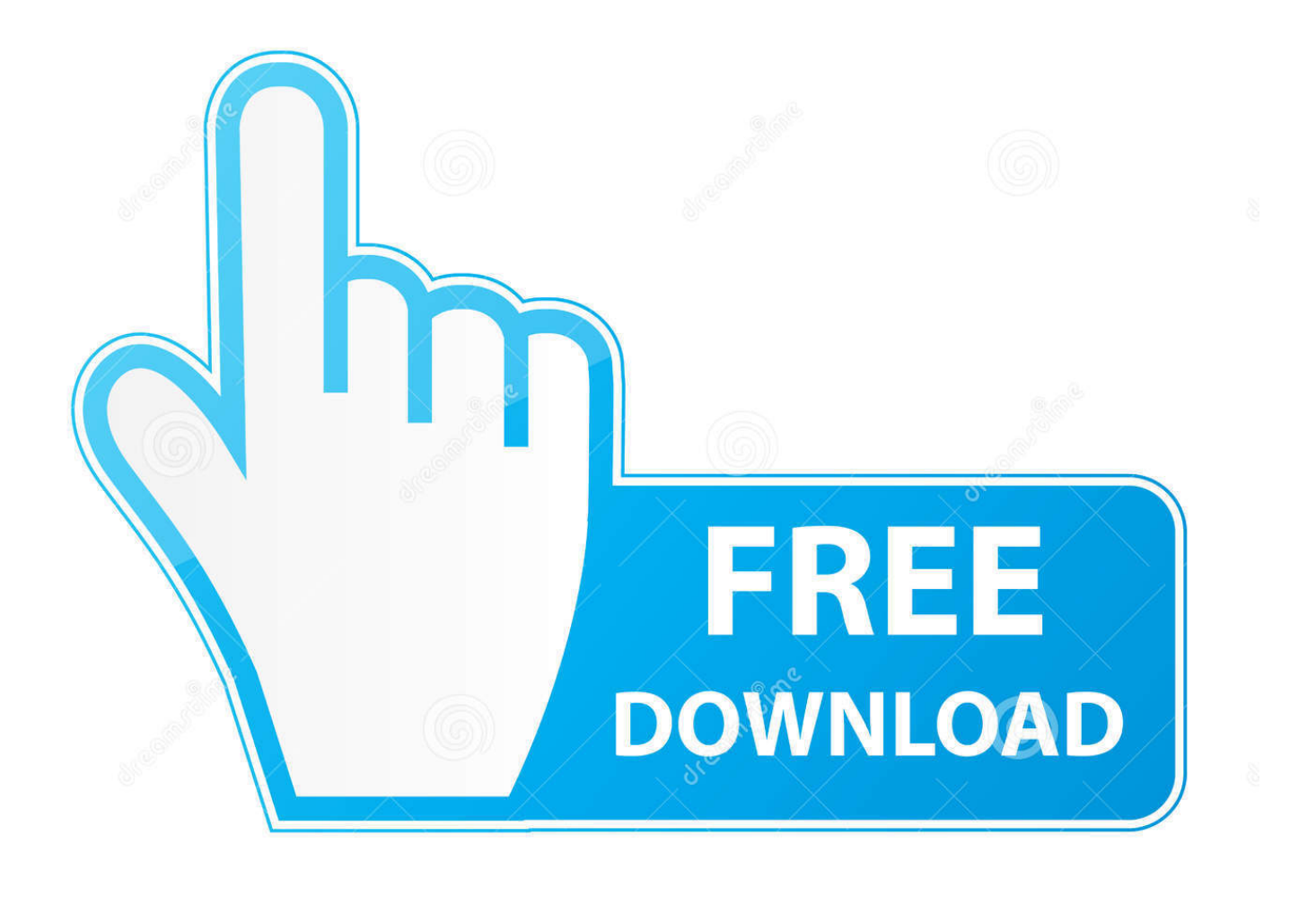

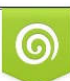

Download from Dreamstime.com or previewing purposes only D 35103813 O Yulia Gapeenko | Dreamstime.com

B

Driver Talent Download and install best-matched drivers! Once the Belkin drivers install process is complete, perform a PC reboot to make all changes take effect.. For additional information, see the Global Shipping Programme terms and conditions – opens in a new window or tab This amount includes applicable customs duties, taxes, brokerage and other fees.. Or plug it in later, after everything has been done? Belkin F6D v1 lsusb: Bus Device This task also allows computers to properly recognize all device characteristics such as manufacturer, chipset, technology, and others.

## **belkin driver update**

belkin driver update

e10c415e6f